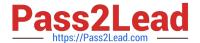

# SCA\_SLES15<sup>Q&As</sup>

SUSE Certified Administrator in SUSE Linux Enterprise Server 15

# Pass SUSE SCA\_SLES15 Exam with 100% Guarantee

Free Download Real Questions & Answers PDF and VCE file from:

https://www.pass2lead.com/sca\_sles15.html

100% Passing Guarantee 100% Money Back Assurance

Following Questions and Answers are all new published by SUSE
Official Exam Center

- Instant Download After Purchase
- 100% Money Back Guarantee
- 365 Days Free Update
- 800,000+ Satisfied Customers

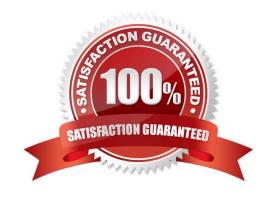

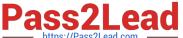

### **QUESTION 1**

What two commands will you use if you are going to compile and install from source code? (Choose two)

- A. compile
- B. make install
- C. assemble
- D. ./configure
- E. ./compile

Correct Answer: BD

#### **QUESTION 2**

Assuming the default value for umask, which statements regarding permissions are true? (Choose two)

- A. The permissions on new files would be set to 444.
- B. The permissions on new files would be set to 754.
- C. The permissions on new directories would be set to 770.
- D. The permissions on new directories would be set to 755.
- E. The permissions on new files would be set to 644.
- F. The permissions on new directories would be set to 666.

Correct Answer: AC

# **QUESTION 3**

Assume you need to make the third menu entry of your GRUB2 boot menu your default menu selection. What tasks must be completed to accomplish this? (Choose two)

- A. Run the grub2-mkconfig command
- B. Edit the /etc/default/grub file and set GRUB\_DEFAULX to 2
- C. Run the mkinitrd command
- D. Edit /etc/grub2/custom.cfg and set GRUB\_MENU to3
- E. Edit the /boot/grub2/menu.cfg file and set MENU\_DEFAULT to 3
- F. Run the systemctl reload systemd command

# https://www.pass2lead.com/sca\_sles15.html 2024 Latest pass2lead SCA\_SLES15 PDF and VCE dumps Download

Correct Answer: AD

## **QUESTION 4**

Which command will take a foreground process and suspend it. and then place it in the background as a stopped job?

- A. bg
- B. ctri+and
- C. Ctrl+Z
- D. fg--bg--stop
- E. andand

Correct Answer: A

Explanation: http://fsl.fmrib.ox.ac.uk/fslcourse/unix\_intro/job.html

### **QUESTION 5**

Which option for zypper will list the available patches?

- A. zypper showpatch
- B. zypper patch
- C. zypper Ip
- D. zypper list-patch
- E. zypper lu

Correct Answer: B

Explanation: First, view all available patches using patches option as shown below:

zypper patches

Next, you can install a specific patch from the above output using the patch option as shown below.

zypper patch

https://www.thegeekstuff.com/2015/04/zypper-examples/

SCA SLES15 VCE Dumps SCA SLES15 Practice Test SCA SLES15 Braindumps